## SAP ABAP table FINBCO\_BUSINESS\_SCOPE\_BUSINES1 {Proxy Structure (generated)}

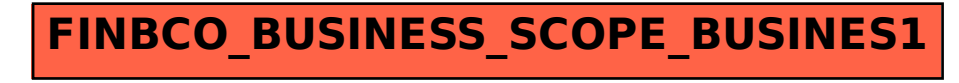